# <span id="page-0-0"></span>**1. Kotlin**

It is a high level strongly statically typed language that combines functional and technical part in a same place

- [1. Kotlin](#page-0-0)
- [2. Hello World](#page-1-0)
- [3. Comments](#page-1-1)
	- [3.1. Single-line Comments](#page-2-0)
	- [3.2. Multi-line Comments](#page-2-1)
- [4. Variables](#page-2-2)
	- [4.1. Variable Types](#page-2-3)
	- [4.2. Notes on](#page-2-4) val
- [5. Data Types](#page-2-5)
	- [5.1. Integer types](#page-3-0)
	- [5.2. Floating-point types](#page-3-1)
	- [5.3. Booleans](#page-4-0)
	- [5.4. Characters](#page-4-1)
	- [5.5. Strings](#page-4-2)
	- [5.6. Type Conversion](#page-4-3)
- [6. Operations](#page-4-4)
	- [6.1. Addition assignment](#page-4-5)
	- [6.2. Comparison Operators](#page-5-0)
	- [6.3. Logic Operator](#page-5-1)
- [7. String](#page-5-2)
	- [7.1. Access a String](#page-5-3)
	- [7.2. Length](#page-5-4)
	- [7.3. String Functions](#page-5-5)
	- [7.4. Comparing Strings](#page-6-0)
	- [7.5. Finding a String in a String](#page-6-1)
	- [7.6. String Concatenation](#page-6-2)
	- [7.7. Quotes Inside a String](#page-6-3)
	- [7.8. String Templates](#page-6-4)
- [8. Boolean](#page-7-0)
- [9. If ... Else](#page-7-1)
	- [9.1. if](#page-7-2)
	- [9.2. else](#page-7-3)
	- [9.3. else if](#page-8-0)
	- [9.4. if..else expression](#page-8-1)
- [10. When](#page-8-2)
- [11. While Loop](#page-9-0)
	- [11.1. Do..While Loop](#page-9-1)
- [12. Break and Continue](#page-9-2)
- [13. Arrays](#page-10-0)
	- [13.1. Primitive type arrays](#page-10-1)
	- [13.2. Change an Array Element](#page-11-0)
	- [13.3. Access the Elements of an Array](#page-11-1)
- [13.4. Array Length/Size](#page-11-2)
- [13.5. Check if an Element Exists](#page-11-3)
- [13.6. Loop Through an Array](#page-12-0)
- [14. Collections](#page-12-1)
	- [14.1. Iteration](#page-12-2)
	- [14.2. Check if collection contains an object](#page-12-3)
	- [14.3. Use Lambda expressions to filter and map collections](#page-13-0)
- [15. Nullable Values and null checks](#page-13-1)
- [16. Type checks and automatic casts](#page-13-2)
- [17. Null Safety](#page-14-0)
	- [17.1. Safe call](#page-14-1)
	- [17.2. Elvis](#page-15-0)
	- [17.3. The !! operator](#page-15-1)
- [18. For Loop](#page-15-2)
	- [18.1. Ranges](#page-15-3)
	- [18.2. Check if a Value Exists](#page-16-0)
	- [18.3. Break or Continue](#page-16-1)
- [19. Functions](#page-16-2)
	- [19.1. Parameters](#page-16-3)
		- [19.1.1. Variable Arguments](#page-17-0)
	- [19.2. Return Values](#page-17-1)
		- [19.2.1. Short hand for Return Values](#page-17-2)
		- [19.2.2. Void/Unit Return type](#page-17-3)
- [20. OOP](#page-18-0)
	- [20.1. Classes and Objects](#page-18-1)
		- [20.1.1. Create a Class](#page-18-2)
		- [20.1.2. Create an Object](#page-18-3)
	- [20.2. Constructor](#page-18-4)
	- [20.3. Class Functions](#page-19-0)
		- [20.3.1. Class Function Parameters](#page-19-1)
	- [20.4. Inheritance \(Subclass and Superclass\)](#page-19-2)
- [21. Package Definition and Imports](#page-20-0)
- [22. Program Entry Point](#page-20-1)
- [23. References](#page-20-2)

# <span id="page-1-0"></span>**2. Hello World**

```
fun main() {
   println("Hello World)
}
```
# <span id="page-1-1"></span>**3. Comments**

<span id="page-2-0"></span>// This is a comment println("Hello World")

### <span id="page-2-1"></span>**3.2. Multi-line Comments**

```
/* The code below will print the words Hello World
to the screen, and it is amazing */
println("Hello World")
```
## <span id="page-2-2"></span>**4. Variables**

```
var mutableVariable = value // variable or mutable
val constantValue = value // constant or immutable
```
#### <span id="page-2-3"></span>**4.1. Variable Types**

Variables in Kotlin do not need to be declared with a specified type. Kotlin is smart casing types

```
var name = "John" // String (text)val birthyear = 1975 // Int (number)
```
But you can specify the type

```
var name: String = "John" // String
val birthyear: Int = 1975 // Int
```
You can also declare variable without a value, but you need to give it a type to make this possible

#### <span id="page-2-4"></span>**4.2. Notes on val**

When you create a variable with the val keyword, the value **cannot** be changed/reassigned

## <span id="page-2-5"></span>**5. Data Types**

```
val myNum = 5 // Int
val myDoubleNum = 5.99 // Double
val myLetter = 'D' // Char
val myBoolean = true // Boolean
val myText = "Hello" // String
```
#### <span id="page-3-0"></span>**5.1. Integer types**

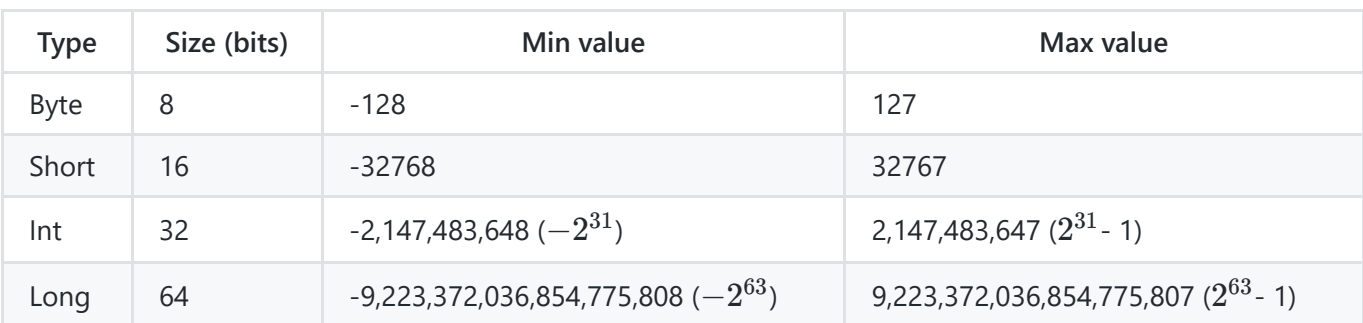

```
val one = 1 // Int
val threeBillion = 3000000000 // Long
val oneLong = 1L // Long
val oneByte: Byte = 1
```
#### <span id="page-3-1"></span>**5.2. Floating-point types**

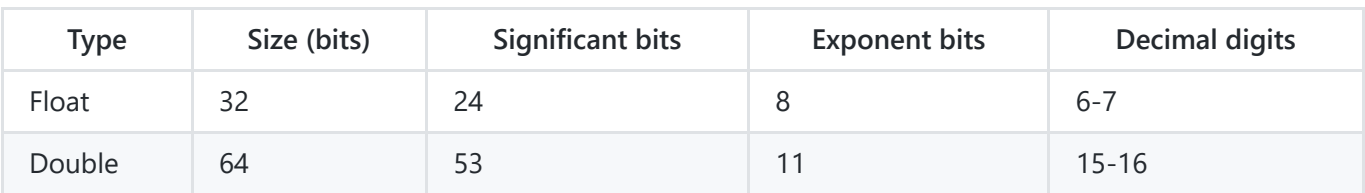

```
val pi = 3.14 // Double
val one: Double = 1 // Error: type mismatch
val oneDouble = 1.0 // Double
val e = 2.7182818284 // Double
val eFloat = 2.7182818284f // Float, actual value is 2.7182817
```
Can use underscore to make integer values more readable

```
val oneMillion = 1_000_000
val creditCardNumber = 1234_5678_9012_3456L
val socialSecurityNumber = 999_99_9999L
val hexBytes = 0xFF_EC_DE_5E
val bytes = 0b11010010_01101001_10010100_10010010
```

```
val isKotlinFun: Boolean = true
val isFishTasty: Boolean = false
println(isKotlinFun) // Outputs true
println(isFishTasty) // Outputs false
```
### <span id="page-4-1"></span>**5.4. Characters**

val myGrade: Char = 'B' println(myGrade)

Can't use ASCII values to display a characters like in java

## <span id="page-4-2"></span>**5.5. Strings**

```
val myText: String = "Hello World"
println(myText)
```
### <span id="page-4-3"></span>**5.6. Type Conversion**

```
val x: Int = 5val y: Long = x.toLong()
println(y)
```
## <span id="page-4-4"></span>**6. Operations**

- $\bullet$ +
- -
- \*
- /  $\bullet$
- % modulus returns the division remainder  $\bullet$
- $\bullet$ ++ - increment the value - ++x
- -- decrement the value  $\bullet$

### <span id="page-4-5"></span>**6.1. Addition assignment**

var  $x = 10$  $x + = 5$ 

Can do the same thing with other operators like  $+$ ,  $-$ ,  $*$ ,  $/$ , %

#### <span id="page-5-0"></span>**6.2. Comparison Operators**

 $\bullet$  $=$ 

ı

- $\bullet$  $\vdots$
- $\bullet$  $\rightarrow$
- $\bullet$  $\prec$
- $\bullet$  $\rightarrow$
- $\bullet$  $\lt =$

### <span id="page-5-1"></span>**6.3. Logic Operator**

- $\bullet$ &&
- $\bullet$  $|||$
- $\bullet$  |

# <span id="page-5-2"></span>**7. String**

```
var greeting = "Hello"
var greeting: String = "Hello"
```
### <span id="page-5-3"></span>**7.1. Access a String**

```
var txt = "Hello World"
println(txt[0]) // first element (H)
println(txt[2]) // third element (1)
```
#### <span id="page-5-4"></span>**7.2. Length**

```
var txt = "ABCDEFGHIJKLMNOPQRSTUVWXYZ"
println("The length of the txt string is: " + txt.length)
```
#### <span id="page-5-5"></span>**7.3. String Functions**

```
var txt = "Hello World"
println(txt.toUpperCase()) // Outputs "HELLO WORLD"
println(txt.toLowerCase()) // Outputs "hello world"
```
### <span id="page-6-0"></span>**7.4. Comparing Strings**

```
var txt1 = "Hello World"
var txt2 = "Hello World"
println(txt1.compareTo(txt2)) // Outputs 0 (they are equal)
```
#### <span id="page-6-1"></span>**7.5. Finding a String in a String**

```
var txt = "Please locate where 'locate' occurs!"
println(txt.indexOf("locate")) // Outputs 7
```
#### <span id="page-6-2"></span>**7.6. String Concatenation**

```
var firstName = "John"
var lastName = "Doe"
println(firstName + " " + lastName)
```
#### OR

```
var firstName = "John "
var lastName = "Doe"
println(firstName.plus(lastName))
```
#### <span id="page-6-3"></span>**7.7. Quotes Inside a String**

```
var txt1 = "It's alright"
var txt2 = "That's great"
```
#### <span id="page-6-4"></span>**7.8. String Templates**

```
var a = 1// simple name in template:
val s1 = "a is $a"a = 2// arbitrary expression in template:
val s2 = "s{s1.replace("is", "was")}, but now is sa"
// outputs "a was 1, but now is 2"
```
## <span id="page-7-0"></span>**8. Boolean**

```
val x = 10val y = 9println(x > y) // Returns true, because 10 is greater than 9
```
 $printhn(10 == 15)$ ; // Returns false, because 10 is not equal to 15

# <span id="page-7-1"></span>**9. If ... Else**

- $\bullet$  Less than:  $a < b$
- Less than or equal to:  $a \leq b$
- Greater than:  $a > b$
- Greater than or equal to:  $a \ge b$
- Equal to  $a == b$
- Not Equal to: a != b

Unlike java, if .. else can be used as a **statement** or as an **expression** (to assign a value to a variable) in Kotlin

## <span id="page-7-2"></span>**9.1. if**

```
if (condition) {
 // block of code to be executed if the condition is true
}
```
#### <span id="page-7-3"></span>**9.2. else**

```
if (condition) {
 // block of code to be executed if the condition is true
} else {
 // block of code to be executed if the condition is false
}
```
## <span id="page-8-0"></span>**9.3. else if**

```
if (condition1) {
 // block of code to be executed if condition1 is true
} else if (condition2) {
 // block of code to be executed if the condition1 is false and condition2 is true
} else {
 // block of code to be executed if the condition1 is false and condition2 is false
}
```
#### <span id="page-8-1"></span>**9.4. if..else expression**

```
val time = 20
val greeting = if (time \langle 18 \rangle {
 "Good day."
} else {
 "Good evening."
}
println(greeting)
```
When using if as an expression, you **must** also include else (required)

# <span id="page-8-2"></span>**10. When**

```
val day = 4val result = when day) {
 1 -> "Monday"
 2 -> "Tuesday"
 3 -> "Wednesday"
 4 -> "Thursday"
 5 -> "Friday"
 6 -> "Saturday"
 7 -> "Sunday"
 else -> "Invalid day."
}
println(result)
// Outputs "Thursday" (day 4)
```

```
fun describe(obj: Any): String =
   when (obj) {
        1 \qquad \qquad \rightarrow \qquad "One"
        "Hello" -> "Greeting"
       is Long -> "Long"
       !is String -> "Not a string"
       parseInt(s) -> print("s encodes x")
       else -> "Unknown"
   }
```

```
when {
  x.isOdd() \rightarrow print("x is odd")y.isEven() -> print("y is even")
   else -> print("x+y is odd")
}
```
## <span id="page-9-0"></span>**11. While Loop**

```
while (condition) {
// code block to be executed
}
```
#### <span id="page-9-1"></span>**11.1. Do..While Loop**

```
do {
// code block to be executed
}
while (condition);
```
# <span id="page-9-2"></span>**12. Break and Continue**

Jump out of a loop

```
var i = 0while (i < 10) {
 println(i)
 i++if (i == 4) {
  break
 }
}
```
Goes to the next iteration

```
var i = 0while (i < 10) {
 if (i == 4) {
   i++continue
 }
 println(i)
 i++}
```
Can also use tags to specify exact loop

```
loop@ for (i in 1..100) {
   for (j in 1..100) {
       if (...) break@loop
   }
}
```
Same with return when using lambda expressions

```
fun foo() {
   listOf(1, 2, 3, 4, 5).forEach lit@{
       if (it == 3) return@lit // local return to the caller of the lambda - the forEach loop
       print(it)
   }
   print(" done with explicit label")
}
```
## <span id="page-10-0"></span>**13. Arrays**

```
val cars = arrayOf("Volvo", "BMW", "Ford", "Mazda")
```

```
// Creates an Array<String> with values ["0", "1", "4", "9", "16"]
val asc = Array(5) { i \rightarrow (i * i) .toString() }
asc.forEach { println(it) }
```
#### <span id="page-10-1"></span>**13.1. Primitive type arrays**

ByteArray , ShortArray , IntArray

```
x[0] = x[1] + x[2]// Array of int of size 5 with values [0, 0, 0, 0, 0]val arr = IntArray(5)// e.g. initialise the values in the array with a constant
// Array of int of size 5 with values [42, 42, 42, 42, 42]
val arr = IntArray(5) { 42 }
// e.g. initialise the values in the array using a lambda
// Array of int of size 5 with values [0, 1, 2, 3, 4] (values initialised to their index value)
var arr = IntArray(5) { it * 1 }
```
#### <span id="page-11-0"></span>**13.2. Change an Array Element**

val x: IntArray =  $intArrayOf(1, 2, 3)$ 

```
val cars = arrayOf("Volvo", "BMW", "Ford", "Mazda")
cars[0] = "Ope1"println(cars[0])
// Now outputs Opel instead of Volvo
```
#### <span id="page-11-1"></span>**13.3. Access the Elements of an Array**

```
val cars = arrayOf("Volvo", "BMW", "Ford", "Mazda")
println(cars[0])
// Outputs Volvo
```
#### <span id="page-11-2"></span>**13.4. Array Length/Size**

```
val cars = arrayOf("Volvo", "BMW", "Ford", "Mazda")
println(cars.size)
// Outputs 4
```
#### <span id="page-11-3"></span>**13.5. Check if an Element Exists**

```
val cars = arrayOf("Volvo", "BMW", "Ford", "Mazda")
if ("Volvo" in cars) {
 println("It exists!")
} else {
 println("It does not exist.")
}
```
#### <span id="page-12-0"></span>**13.6. Loop Through an Array**

```
val cars = arrayOf("Volvo", "BMW", "Ford", "Mazda")
for (x in cars) {
println(x)}
```
## <span id="page-12-1"></span>**14. Collections**

#### <span id="page-12-2"></span>**14.1. Iteration**

```
for (item in items) {
   println(item)
}
fun saysHello(greeting: String, vararg itemsToGreat:String) {
   itemsToGreat.forEach{itemToGreat ->
        println("$greeting $itemToGreat")
   }
}
fun main() {
   var interestingThings = arrayOf("Kotlin", "Programming", "Comics")
    saysHello("Hello", *interestingThings)
```
### <span id="page-12-3"></span>**14.2. Check if collection contains an object**

```
when {
   "orange" in items -> println("juicy")
   "apple" in items -> println("apple is fine too")
}
```

```
14.3. Use Lambda expressions to filter and map collections
```

```
val fruits = listOf("banana", "avocado", "apple", "kiwifruit")
fruits
   .filter { it.startsWith("a") }
   .sortedBy { it }
   .map { it.uppercase() }
   .forEach { println(it) }
val list2 = listOf("Kotlin", "Java", "C++", "JavaScript", null, null)
   list2
      .filterNotNull()
      .filter(predicate)
// .take(3)
// .map{it.length}
      .associate{it to it.length}
       .forEach {
         println(it)
       }
```
## <span id="page-13-1"></span>**15. Nullable Values and null checks**

A reference must be explicitly marked as nullable when null value is possible. Nullable type names have ? at the end.

```
fun parseInt(str: String): Int? {
   // ...
}
```
## <span id="page-13-2"></span>**16. Type checks and automatic casts**

```
fun getStringLength(obj: Any): Int? {
   if (obj is String) {
        // `obj` is automatically cast to `String` in this branch
        return obj.length
   }
    // `obj` is still of type `Any` outside of the type-checked branch
   return null
}
```

```
fun getStringLength(obj: Any): Int? {
   if (obj !is String) return null
   // `obj` is automatically cast to `String` in this branch
    return obj.length
}
```
or

```
fun getStringLength(obj: Any): Int? {
   // `obj` is automatically cast to `String` on the right-hand side of `&&`
   if (obj is String && obj.length > 0) {
        return obj.length
    }
   return null
}
```
# <span id="page-14-0"></span>**17. Null Safety**

Checking for null in conditions

```
val l = if (b != null) b.length else -1
```
### <span id="page-14-1"></span>**17.1. Safe call**

```
val a = "Kotlin"
val b: String? = null
println(b?.length) // returns null
println(a?.length) // Unnecessary safe call
```
safe calls are usefull in chains

bob?.department?.head?.name

Use let to perform operations only for non-null values

```
val listWithNulls: List<String?> = listOf("Kotlin", null)
for (item in listWithNulls) {
    item?.let { println(it) } // prints Kotlin and ignores null
}
```
A safe call can also be placed on the left side of an assignment. Then, if one of the receivers in the safe calls chain is null , the assignment is skipped, and the expression on the right is not evaluated at all:

```
// If either `person` or `person.department` is null, the function is not called:
person?.department?.head = managersPool.getManager()
```
#### <span id="page-15-0"></span>**17.2. Elvis**

```
val l = b ?: -1// 1 = b if b is not null
// 1 = -1 if b is null
```
#### <span id="page-15-1"></span>**17.3. The !! operator**

**Not-null assertion** Converts any value to a non-null type and throws an exception if the value is null

```
val l = b!!.length
```
## <span id="page-15-2"></span>**18. For Loop**

Unlike Java and other languages, there is no traditional for loop in kotlin

```
for (x in 1..10 step 2) {
      print(x)}
// 13579
println()
for (x \in \mathsf{S} \cup \mathsf{S}) for (x \in \mathsf{S} \cup \mathsf{S}) for (x \in \mathsf{S} \cup \mathsf{S})print(x)}
//9630
```
For iterates through anything that provides an iterator. That means that it:

- has a member or an extension function iterator() that returns Iterator<>:
	- $\circ$  has a member or an extension function next()
	- o has a member or an extension function hasNext() that returns Boolean.

All of these three functions need to be marked as operator.

#### <span id="page-15-3"></span>**18.1. Ranges**

```
for (chars in 'a'..'x') {
 println(chars)
}
for (nums in 5..15) {
 println(nums)
}
```
ı

The first and last value are included in the range

### <span id="page-16-0"></span>**18.2. Check if a Value Exists**

```
val nums = arrayOf(2, 4, 6, 8)if (2 in nums) {
println("It exists!")
} else {
 println("It does not exist.")
}
```
## <span id="page-16-1"></span>**18.3. Break or Continue**

Can also be used with for loop

# <span id="page-16-2"></span>**19. Functions**

```
fun main() {
 println("Hello World")
}
fun myFunction() {
 println("I just got executed!")
}
```
#### <span id="page-16-3"></span>**19.1. Parameters**

```
fun myFunction(fname: String, age: Int) {
 println(fname + " is " + age)
}
fun main() {
 myFunction("John", 35)
 myFunction("Jane", 32)
 myFunction("George", 15)
}
```
#### <span id="page-17-0"></span>**19.1.1. Variable Arguments**

```
fun saysHello(greeting: String, vararg itemsToGreat:String) {
    itemsToGreat.forEach{itemToGreat ->
        println("$greeting $itemToGreat")
    }
}
fun main() {
   var interestingThings = arrayOf("Kotlin", "Programming", "Comics")
    saysHello("Hello", *interestingThings)
    // or
   //saysHello("Hello", "Kotlin", "Programming", "Comics")
```
#### <span id="page-17-1"></span>**19.2. Return Values**

```
fun myFunction(x: Int): Int {
 return (x + 5)}
fun main() {
 var result = myFunction(3)println(result)
}
```
#### <span id="page-17-2"></span>**19.2.1. Short hand for Return Values**

```
fun myFunction(x: Int, y: Int) = x + y // Return type is inferred
fun main() {
 var result = myFunction(3, 5)println(result)
}
```
#### <span id="page-17-3"></span>**19.2.2. Void/Unit Return type**

```
fun printSum(a: Int, b: Int): Unit {
   println("sum of $a and $b is $(a + b)")
}
```
But Unit can be omitted

## <span id="page-18-0"></span>**20. OOP**

#### <span id="page-18-1"></span>**20.1. Classes and Objects**

#### <span id="page-18-2"></span>**20.1.1. Create a Class**

```
class Car {
 var brand = ""
 var model = ""
 var year = \theta}
```
ı

Good practice to start class name with a Capital letter

#### <span id="page-18-3"></span>**20.1.2. Create an Object**

```
// Create a c1 object of the Car class
val c1 = Car()// Access the properties and add some values to it
c1.brand = "Ford"
c1.model = "Mustang"
c1.year = 1969
println(c1.brand) // Outputs Ford
println(c1.model) // Outputs Mustang
println(c1.year) // Outputs 1969
```
#### <span id="page-18-4"></span>**20.2. Constructor**

```
class Car(var brand: String, var model: String, var year: Int)
fun main() {
 val c1 = Car("Ford", "Mustang", 1969)
}
```

```
class Car(var brand: String, var model: String, var year: Int) {
 // Class function
 fun drive() {
   println("Wrooom!")
 }
}
fun main() {
 val c1 = Car("Ford", "Mustang", 1969)
// Call the function
 c1.drive()
}
```
#### <span id="page-19-1"></span>**20.3.1. Class Function Parameters**

```
class Car(var brand: String, var model: String, var year: Int) {
 // Class function
 fun drive() {
   println("Wrooom!")
 }
 // Class function with parameters
 fun speed(maxSpeed: Int) {
   println("Max speed is: " + maxSpeed)
 }
}
fun main() {
 val c1 = Car("Ford", "Mustang", 1969)
 // Call the functions
 c1.drive()
 c1.speed(200)
}
```
### <span id="page-19-2"></span>**20.4. Inheritance (Subclass and Superclass)**

- subclass (child) the class that inherits from another class  $\bullet$
- superclass (parent) the class being inherited from $\bullet$

```
// Superclass
open class MyParentClass {
 val x = 5}
// Subclass
class MyChildClass: MyParentClass() {
 fun myFunction() {
   println(x) // x is now inherited from the superclass
 }
}
// Create an object of MyChildClass and call myFunction
fun main() {
 val myObj = MyChildClass()
 myObj.myFunction()
}
```
open keyword in front of the **superclass**/parent , to make this the class other classes should inherit properties and functions from. As classes are final by default

## <span id="page-20-0"></span>**21. Package Definition and Imports**

```
package my.demo
import kotlin.text.*
// ...
```
# <span id="page-20-1"></span>**22. Program Entry Point**

```
fun main() {
   println("Hello world!")
}
// or
fun main(args: Array<String>) {
   println(args.contentToString())
}
```
# <span id="page-20-2"></span>**23. References**

- [W3schools](https://www.w3schools.com/kotlin/kotlin_comments.php)
- [Kotlin Types](https://kotlinlang.org/docs/basic-types.html#floating-point-types)
- [Kotlin Basics](https://kotlinlang.org/docs/basic-syntax.html#print-to-the-standard-output)

• [Kotlin Returns](https://kotlinlang.org/docs/returns.html#return-at-labels)